# **X Language Definition**

**David May: November 1, 2016**

## **The X Language**

X is a simple sequential programming language. It is easy to compile and an X compiler written in X is available to simplify porting between architectures. It is relatively easy to modify the compiler to target new architectures or to extend the language.

## **Notation**

The following examples illustrate the notation used in the definition of X.

The meaning of

*assignment* = *variable* := *expression*

is "An *assignment* is a *variable* followed by := followed by an *expression*"

## The meaning of

*literal* = *integer* | *byte* | *string*

is "An *literal* is an *integer* or a *byte* or a *string*". This may also be written

*literal* = *integer*

*literal* = *byte*

*literal* = *string*

The notation { *process* } means "a list of zero or more *processes*".

The notation {<sup>0</sup> , *expression*} means "a list of zero or more expressions separated from each other by ,", and {<sup>1</sup> , *expression*} means "a list of one or more expressions separated from each other by ,".

The format of an X program is specified by the syntax. Space, tab and line breaks are ignored and can be inserted in text strings using the escape character \*.

#### **Comment**

*comment* = | *text* |

 $\text{text}$  = { $\Omega$  *character*}

A comment is used to describe the operation of the program.

*process* = *comment process*

Let *C* be a comment and *P* be a process. Then *C P* behaves like *P*.

#### **Statement**

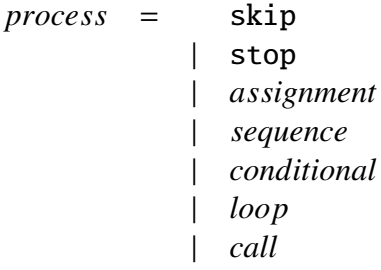

skip starts, performs no action, and terminates.

stop starts but never proceeds and never terminates.

*assignment* = *variable* := *expression*

An assignment evaluates the expression, assigns the result to the variable, and then terminates. All other variables are unchanged in value.

*sequence* =  $\{ \{_0 : process \} \}$ 

A sequence starts with the start of the first process. Each subsequent process starts if and when its predecessor terminates and the sequence terminates when the last process terminates. A sequence with no component processes behaves like skip.

#### **Conditional**

*conditional* = if *expression* then *process* else *process*

Let *e* be an expression and let *P* and *Q* be processes. Then

if *e* then *P* else *Q*

behaves like *P* if the initial value of *e* is *true*. Otherwise it behaves like *Q*.

David May: November 1, 2016 2008 2017 2018

#### **Loop**

*loop* = while *expression* do *process*

A loop is defined by

while *e* do  $P = \text{if } e \text{ then } \{P; \text{ while } e \text{ do } P\}$  else skip

#### **Scope**

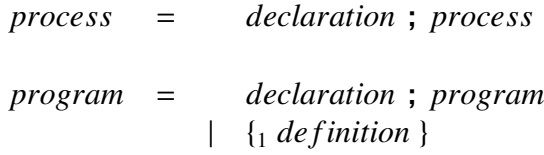

A process or program *D* ; *S* behaves like its scope *S* ; the declaration *D* specifies a name which may be used with this specification only within *S* .

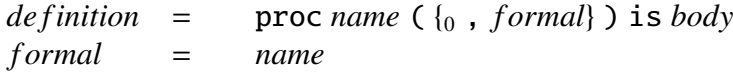

$$
body \qquad = \qquad process
$$

The definition

proc *n* ( $\{0, \text{ from } n\}$ ) is *B* 

defines *n* as the name of a procedure. The value of *n* is the address of the procedure entrypoint.

A program  $D_0 D_1 ... D_n$  specifies the names of procedures  $N_0, N_1, ... N_n$  which may be used within the procedure bodies  $B_0, B_1, \ldots B_n$ . The names  $N_0, N_1, \ldots$ *N<sup>n</sup>* must be distinct.

*declaration* = var *name* | var *name* := *expression*

A declaration var *n* or var  $n := e$  defines *n* as the name of a variable. The declaration var *n* := *e* declares *n* as the name of a variable; the initial value of *n* is the value of *e*.

*declaration* = val *name* = *expression* | array *name* [ *expression* ]

A declaration val *n* = *e* defines *n* as the value of *e*.

The declaration array *n* [ *e* ] defines *n* as the address of the first component of an array. The number of components in the array is the value of *e*.

David May: November 1, 2016 3

Let x and y be names and let  $S(x)$  and  $S(y)$  be scopes which are similar except that  $S(x)$  contains x wherever  $S(y)$  contains y, and vice versa. Let  $D(x)$  and  $D(y)$  be declarations which are similar except that  $D(x)$  is a declaration of x and *D*(*y*) is a declaration of *y*. Then

 $D(x)$  ;  $S(x) = D(y)$  ;  $S(y)$ 

Using this rule it is possible to express a process in a canonical form in which no name is specified more than once.

#### **Procedure Call**

*call* = *name* ( $\{0, \text{ actual}\}\)$ 

*actual* = *expression*

Let *X* be a program expressed in the canonical form in which no name is specified more than once. If *X* contains a procedure definition

proc  $P(F_0, F_1, ..., F_n)$  is *B* 

then within the scope of *P*

 $P(A_0, A_1, ..., A_n) = \text{var } F_0 := A_0$ ; var  $F_1 := A_1$ ; ... var  $F_n := A_n$ ; *B* 

provided that each declaration  $F_i = A_i$  is valid.

A procedure can always be compiled either by substitution of its body as described above or as a closed subroutine.

## **Variables and Arrays**

*element* = *element*[ *subscript* ] | *name*

Every variable has a value that can be changed by assignment or input. The value of a variable is the value most recently assigned to it, or is arbitrary if no value has been assigned to it.

Let *a* be an array with *n* components and *e* an expression of value *s*. Then  $v[e]$  is valid only if  $0 \leq s$  and  $s < n$ ; it is the component of *v* selected by *s*.

Let *a* be an array with *n* components, *e* be an expression of value *s*, and *x* be an expression. If  $0 \leq s$  and  $s < n$ , then  $v[e] := x$  assigns to  $v$  a new value in which the component of *v* selected by *s* is replaced by the value of *x* and all other components are unchanged. Otherwise the assignment is invalid.

# **Literal**

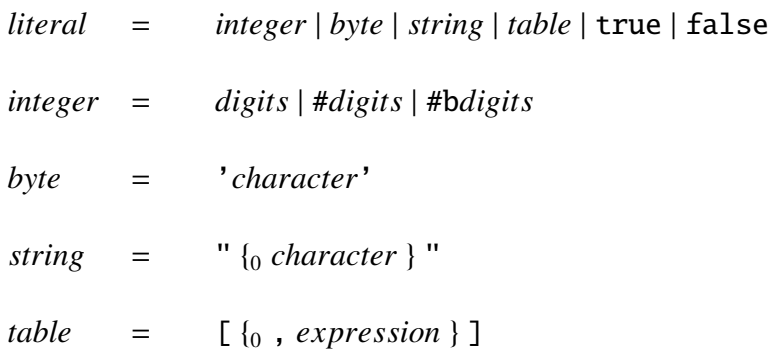

An integer literal is a decimal number, # followed by a hexadecimal number or #b followed by a binary number. A byte literal is an ASCII character enclosed in single quotation marks: '.

A string literal is represented by a sequence of ASCII characters enclosed by double quotation marks: ". Let *s* be a string of *n* characters, where  $n < 256$ . The value of *s* is an array containing the value *n*, followed by ASCII values of the characters in the string. The string is packed into the array.

A table literal is represented by a sequence of expressions enclosed be brackets. The value of a table  $[E_0, E_1, \ldots, E_n]$  is an array in which each component is the value of the corresponding expression.

The literal true represents the logical value true; numerically true  $= 1$ . The literal false represents the logical value *false*; numerically  $false = 0$ .

# **Expression**

An expression has a data type and a value. Expressions are constructed from operands, operators and parentheses.

*operand* = *element* | *literal* | ( *expression* )

The value of an operand is that of an element, literal or expression.

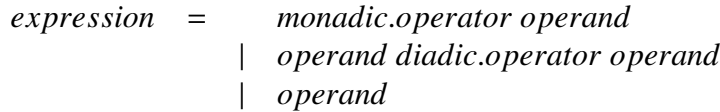

The operator . is defined by  $a \cdot n = a[n]$ , where a and n are operands.

The arithmetic operators + and - produce the arithmetic sum and difference of their operands respectively. Both operands must be integer values and the

David May: November 1, 2016 **5** 

result is an integer value. The arithmetic operators treat their operands as signed integer values and produce signed integer results. If *n* is an operand, then  $-n = (0-n)$ .

The logical operator and produces the logical and of its operands, both of which must have value true or false. If the value of the first operand is false, the result is false; otherwise the result is the value of the second operand.

The logical operator or produces the logical or of its operands, both of which must have value true or false. If the value of the first operand is true, the result is true; otherwise the result is the value of the second operand.

The logical operator not produces the logical not of its operand which must have value true or false:

```
not false = true not true = false
```
Let **O** be one of the associative operators +, and, or and  $o_1 \ldots o_n$  be operands. Then

$$
o_1 \mathbf{0} o_2 \mathbf{0} ... \mathbf{0} o_n = (o_1 \mathbf{0} (o_2 \mathbf{0} ( ... \mathbf{0} o_n) ... ))
$$

The relational operators =,  $\langle \rangle$ ,  $\langle \rangle$ ,  $\langle \rangle$  =,  $\rangle$ ,  $\rangle$  = produce a result of true or false. The operands must both be integer values. The result of  $x = y$  is true if the value of *x* is equal to that of *y*. The result of *x* < *y* is true if the integer value of  $x$  is strictly less than that of  $y$ . The other operators obey the following rules:

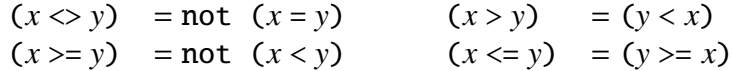

where *x* and *y* are any values.

*return* = return *expression* | { {<sup>0</sup> ; *process*} ; *return* } | if *expression* then *return* else *return*

*return* = *speci f ication* ; *return*

*expression* = *return*

A return executes to produce a value. The return return *E* evaluates its expression *E* and the resulting value is the value of the return. The return

{ *P*<sup>0</sup> ; *P*<sup>1</sup> ; ... *P<sup>n</sup>* ; *R* }

David May: November 1, 2016 **6** 6

executes the processes in sequence; the resulting value is the value of the return *R*. The return

if *C* then  $R_t$  else  $R_f$ 

evaluates the condition *C*. If the condition is true the result is the value of *R<sup>t</sup>* ; otherwise the result is the value of  $R_f$ .

## **Function**

*definition* = func *name* ( $\{0, \text{ for } m \leq l\}$ ) is *return*  $expression = name({0, \, actual})$ 

The definition

func *n* ( {<sup>0</sup> , *f ormal*} ) is *return*

defines *n* as the name of a function with a return that computes the value of the function.

Let *X* be a program expressed in the canonical form in which no name is specified more than once. If *X* contains a function definition

func  $F(F_0, F_1, ..., F_n)$  is  $R$ 

then within the scope of *F*

 $F(A_0, A_1, ..., A_n) = \text{var } F_0 := A_0$ ; var  $F_1 := A_1$ ; ... var  $F_n := A_n$ ; *R* 

provided that each declaration va $\mathbf{r}$   $F_i$  :=  $A_i$  is valid.

A function can always be compiled either by substitution of its body as described above or as a closed subroutine.

# **Character set**

The characters used in X are as follows.

Alphabetic characters ABCDEFGHIJKLMNOPQRSTUVWXYZ

abcdefghijklmnopqrstuvwxyz

Digits 0123456789

Special characters  $\{1\}$  !"#&'()\*+,-\_./:; <=>?[]{}

Comments may contain any X character.

Strings and character constants may contain any X character except \*, ' and ". Certain characters are represented in character constants and strings as follows:

- \*c carriage return
- \*n newline
- \*t horizontal tabulate
- \*s space
- \*' quotation mark
- \*" double quotation mark
- \*\* asterisk

Any character can be represented by \*# followed by two hexadecimal digits.

A name consists of a sequence of alphabetic characters, decimal digits and underscores (\_), the first of which must be an alphabetic character. Two names are the same only if they consist of the same sequence of characters and corresponding characters have the same case.